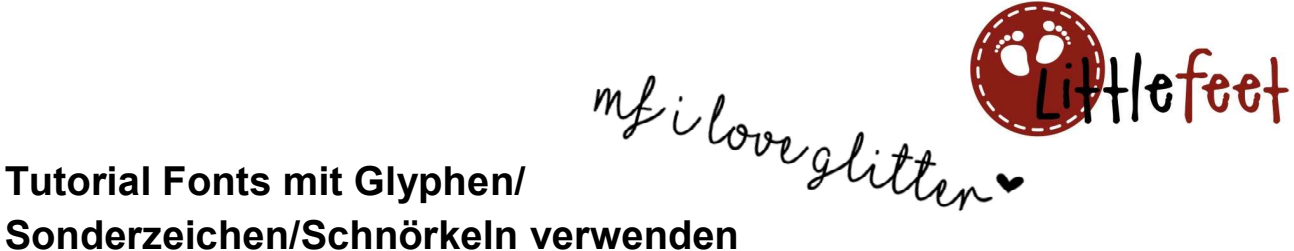

## Tutorial Fonts mit Glyphen/

am Beispiel der Free-Font "MF I love Glitter", gleiches Vorgehen gilt auch bei Schriften wie Samantha (Kauffont) etc.

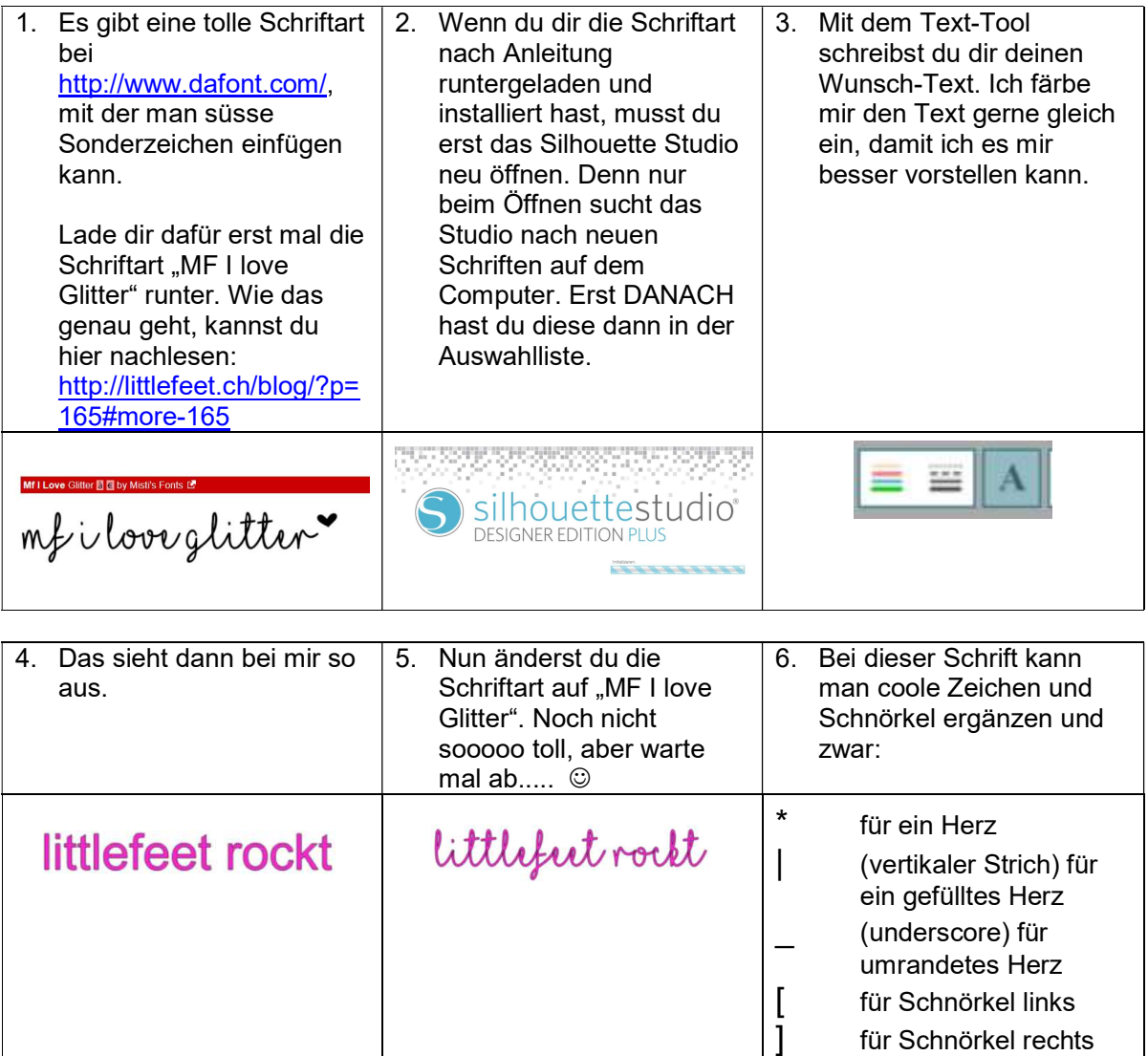

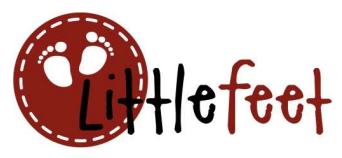

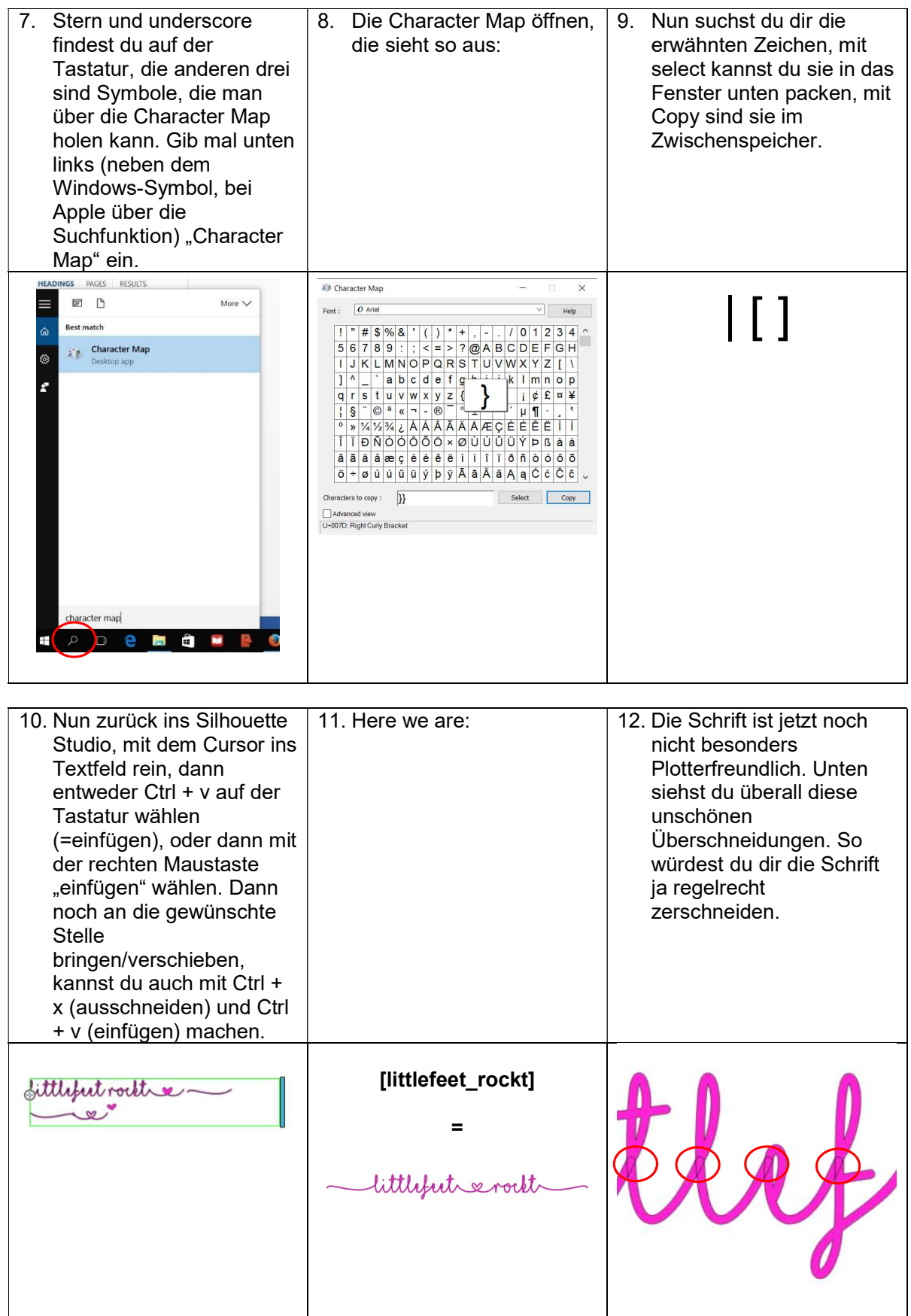

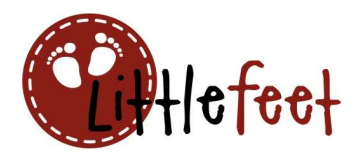

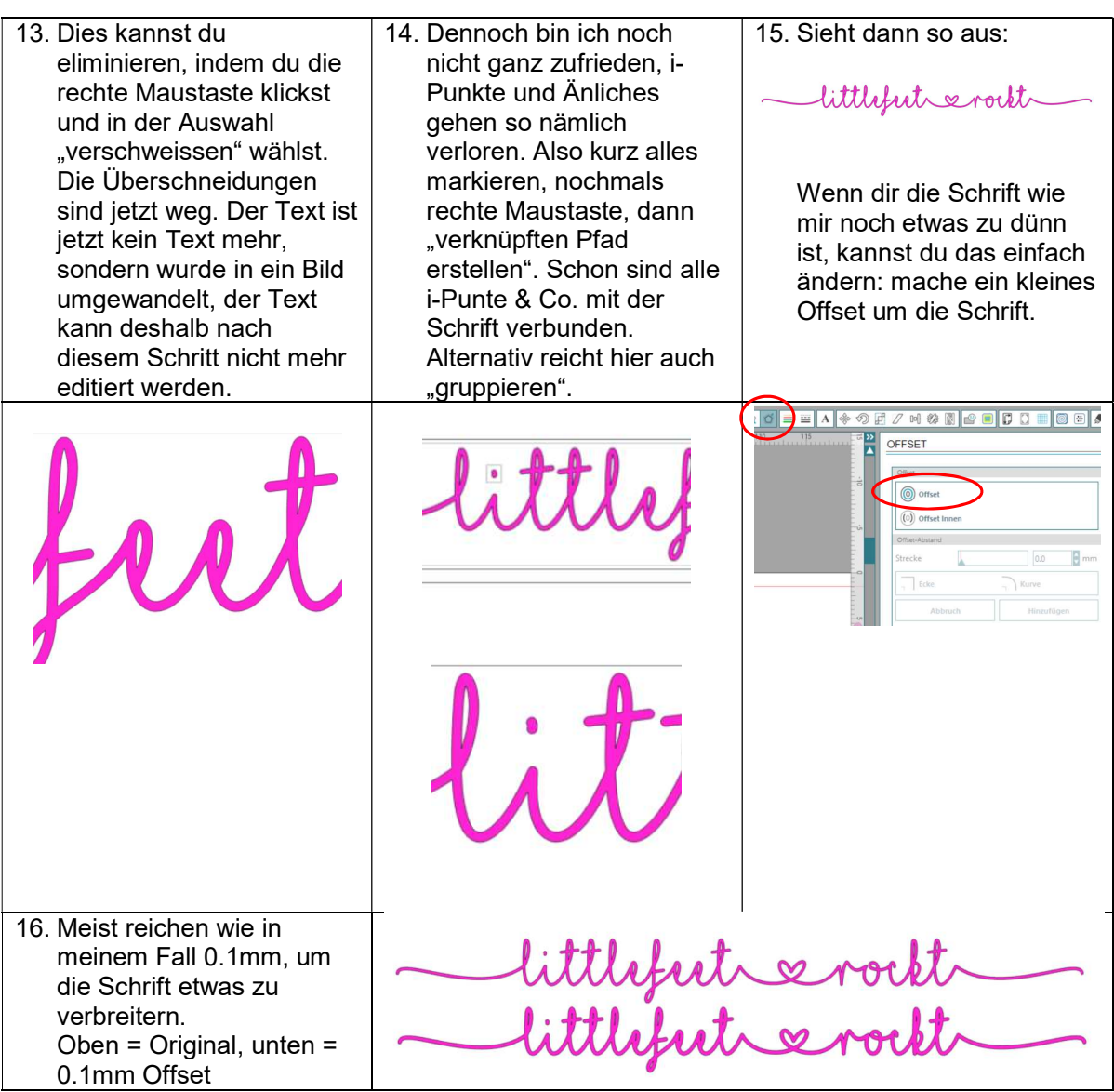

Viel Spass beim Ausprobieren!